# TLD

# 数字化输电设计平台 用户手册 (电气计算)

北京博超时代软件有限公司

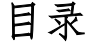

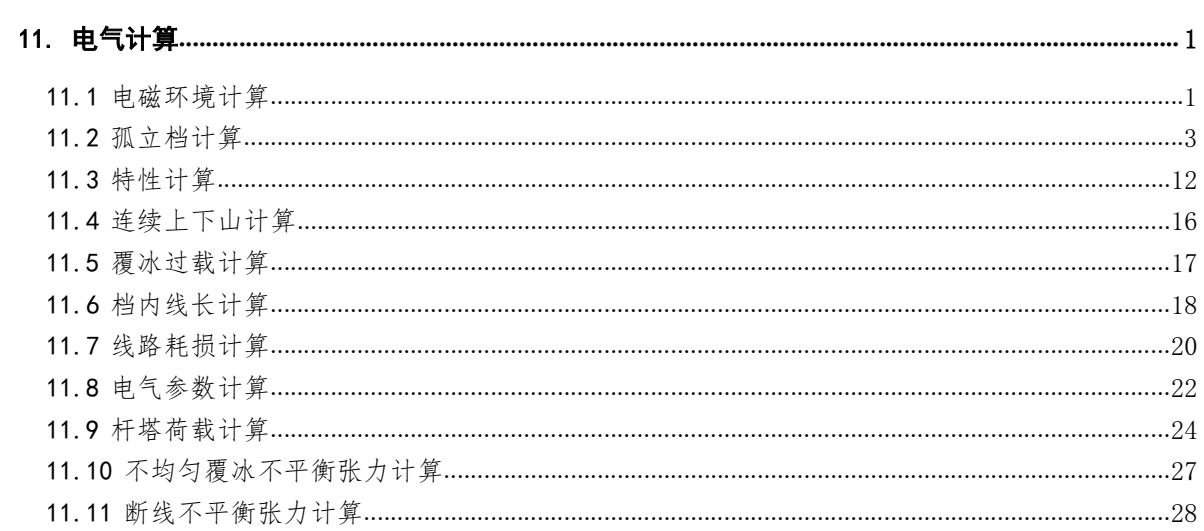

## 11. 电气计算

11.1 电磁环境计算

**\*** 电磁环境计算,包括:空间电场场强计算、 无线电干扰计算、可听噪声计算等。点击该按钮,弹出界面如下图所 示:

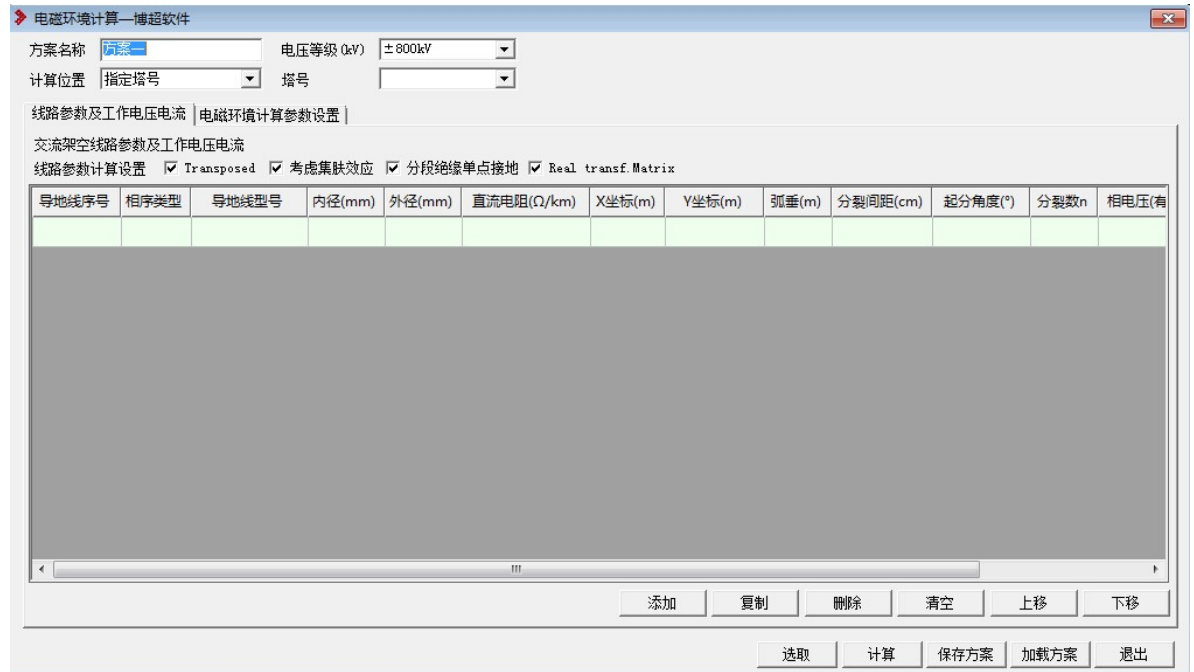

#### 图 11.1- 1 电磁环境计算界面

【选取】:弹出如下所示界面,选择要计算的杆塔。

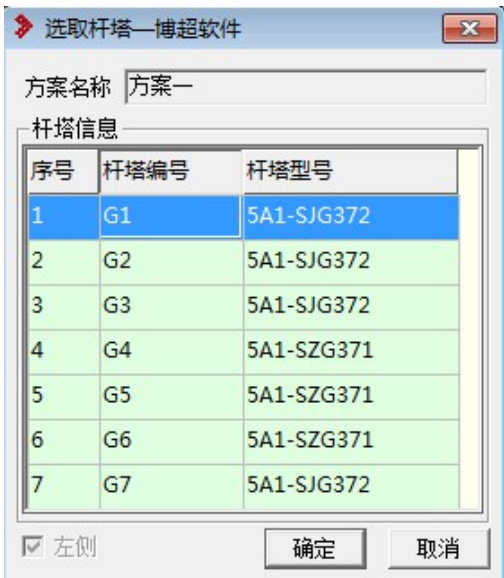

图 11.1- 2 选取杆塔界面

【计算】:选取杆塔后,选择要出的计算对应的计算方式,点击计算, 如下所示;

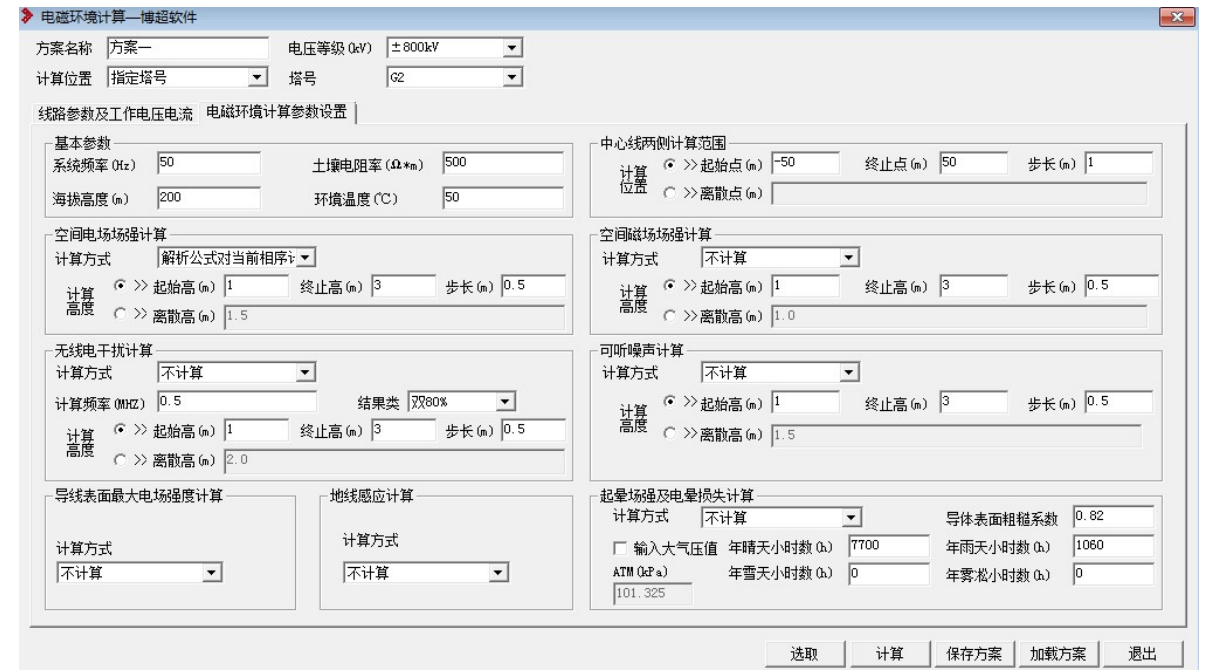

图 11.1- 3 电场环境计算参数设置界面

【保存方案】:生成当前方案电磁环境计算的 xml 数据。

【加载方案】:加载电磁环境计算 xml 格式的方案。

【退出】:关闭窗口,结束操作。

11.2 孤立档计算

:该功能用于对耐张段之间的信息进行计算。点击该按钮,弹 出界面如下图所示:

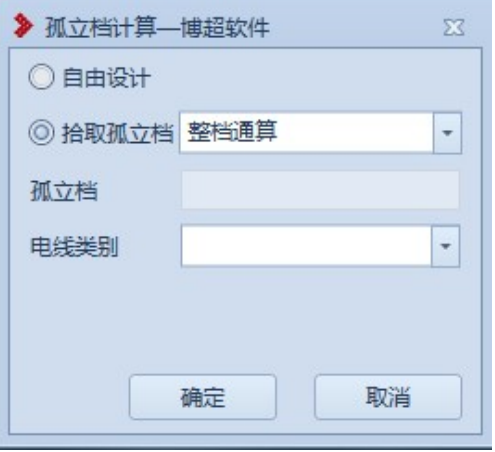

图 11.2- 1 孤立档计算界面

11.2.1.1 拾取孤立档

拾取孤立档下拉列表包括:整档通算、回路通算、单相导线;在 GIS 上使 用鼠标左键拾取需要计算的导地线。

【整档通算】

选择导线前界面如下图所示:

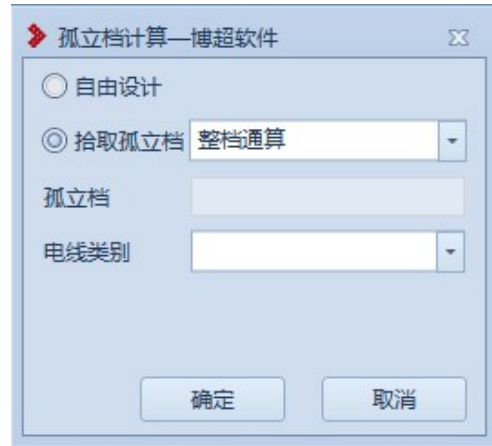

图 11.2- 2 孤立档计算-整档通算

选择导线后界面如下图所示:

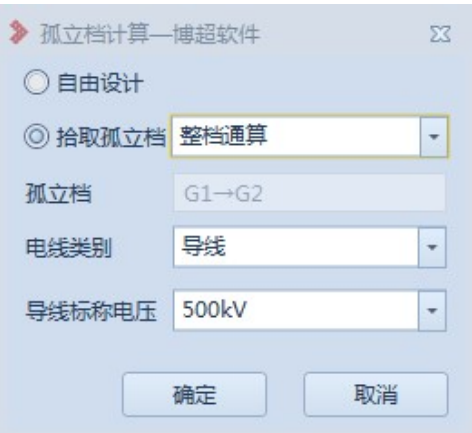

图 11.2- 3 孤立档计算-整档通算

电线类别切换到地线,或者选择地线后界面如下图所示:

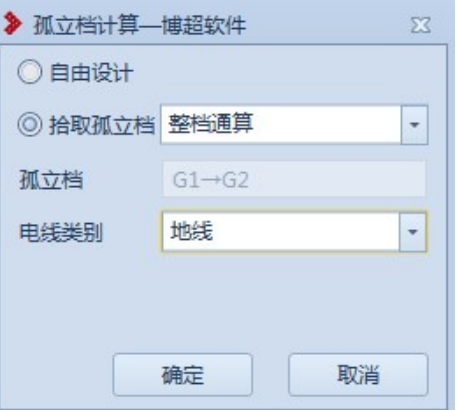

图 11.2- 4 孤立档计算-整档通算

【回路通算】

选择导线前界面如下图所示:

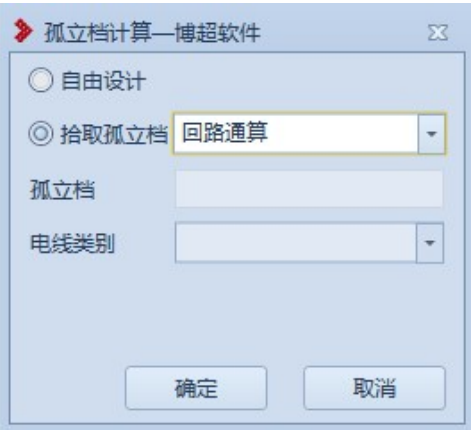

图 11.2- 5 孤立档计算-回路通算

选择导线后界面如下图所示:

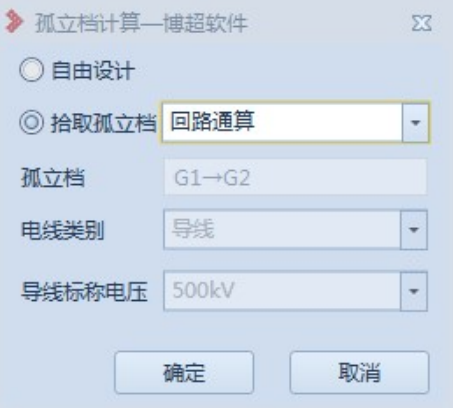

图 11.2- 6 孤立档计算-回路通算

选择地线后界面如下图所示:

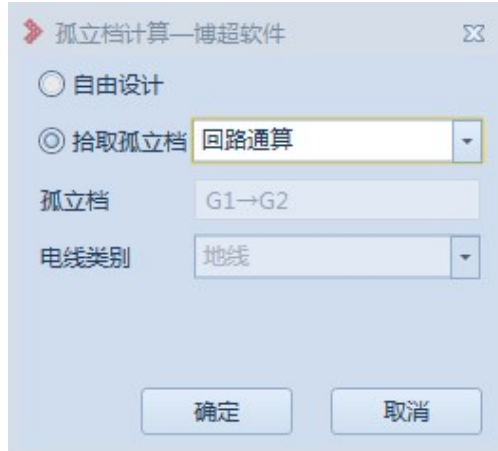

图 11.2- 7 孤立档计算-回路通算

【单相导线】

选择导线前界面如下图所示:

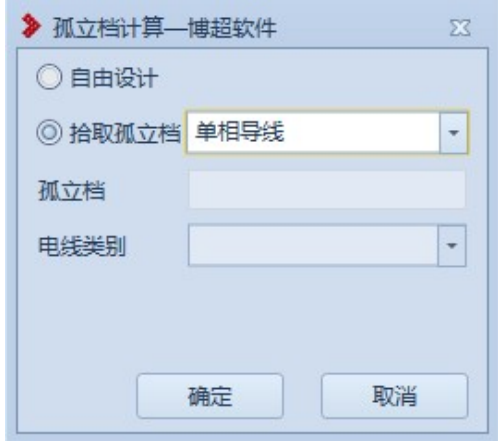

图 11.2- 8 孤立档计算-单相导线

选择导线后界面如下图所示:

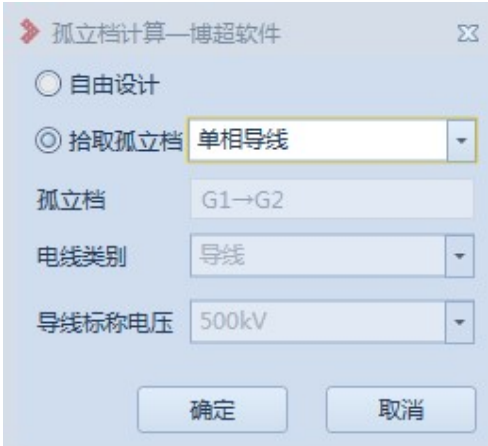

图 11.2- 9 孤立档计算-单相导线

选择地线后界面如下图所示:

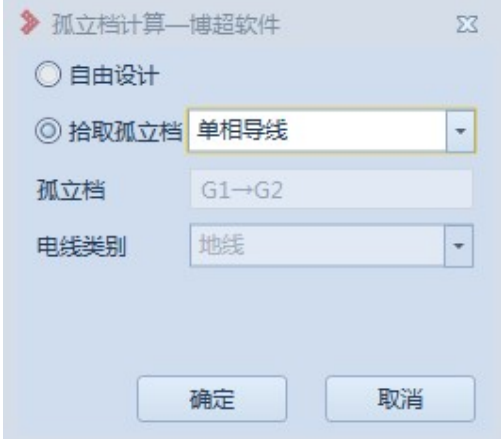

图 11.2- 10 孤立档计算-单相导线

点击"确定",打开计算界面。

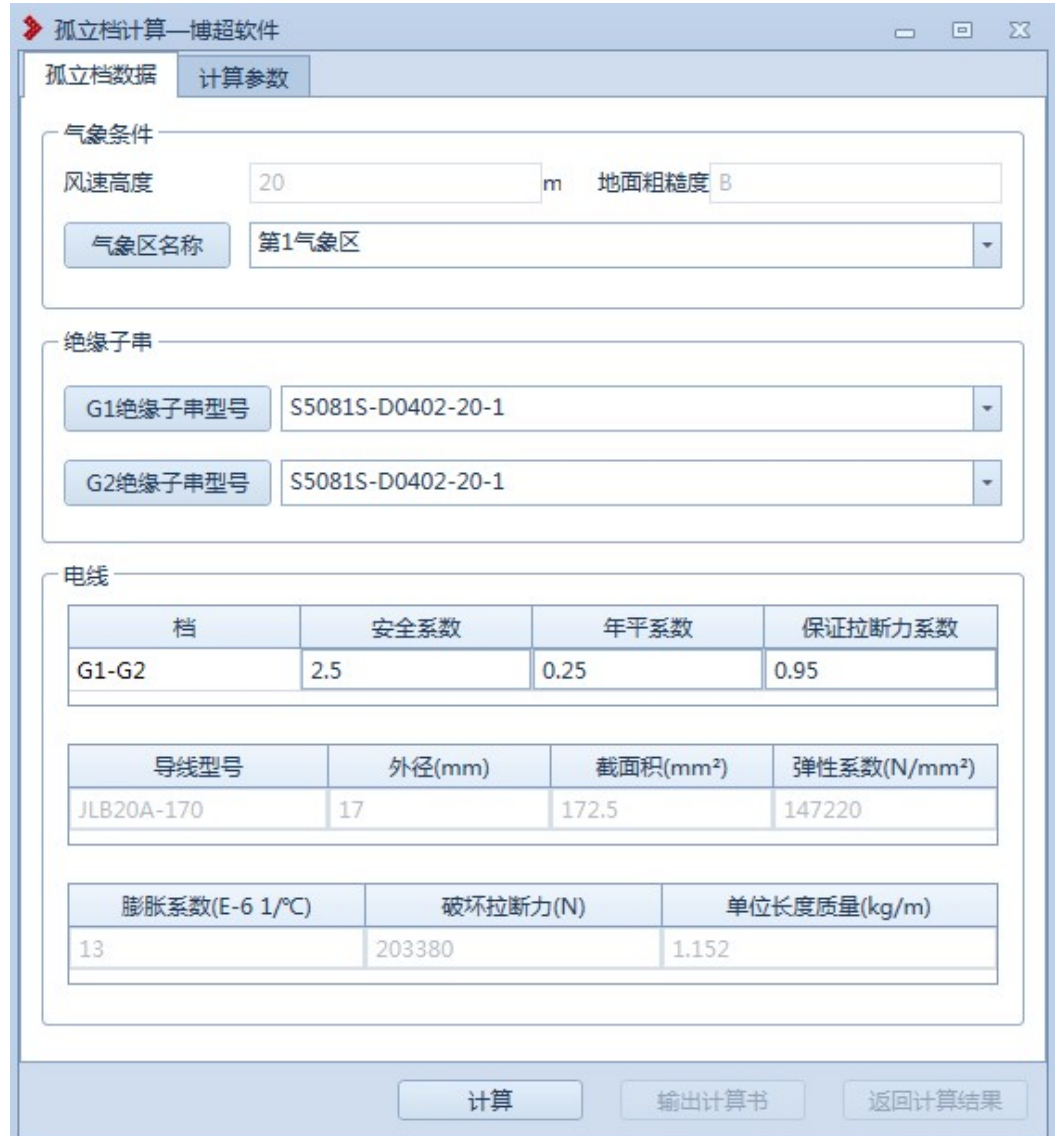

图 11.2- 11 孤立档计算-孤立档数据界面

【气象条件】:用于查看气象条件的信息,气象区名称可下拉选择修改。 【绝缘子串】:显示孤立档两侧绝缘子串型号,绝缘子串型号可下拉选择 修改。

【电线】:电线分组为三行数据,第一行是安全系数设置部分,第一行的 第一列显示内容根据范围选择的不同而有所不同,且不可编辑,其后安全

系数、年平系数、保证拉断力系数 3 列数据可编辑;第二行和第三行数据 均不可编辑。

【计算参数】:在该选项卡中查看计算参数的信息,可编辑,界面如下图 所示:

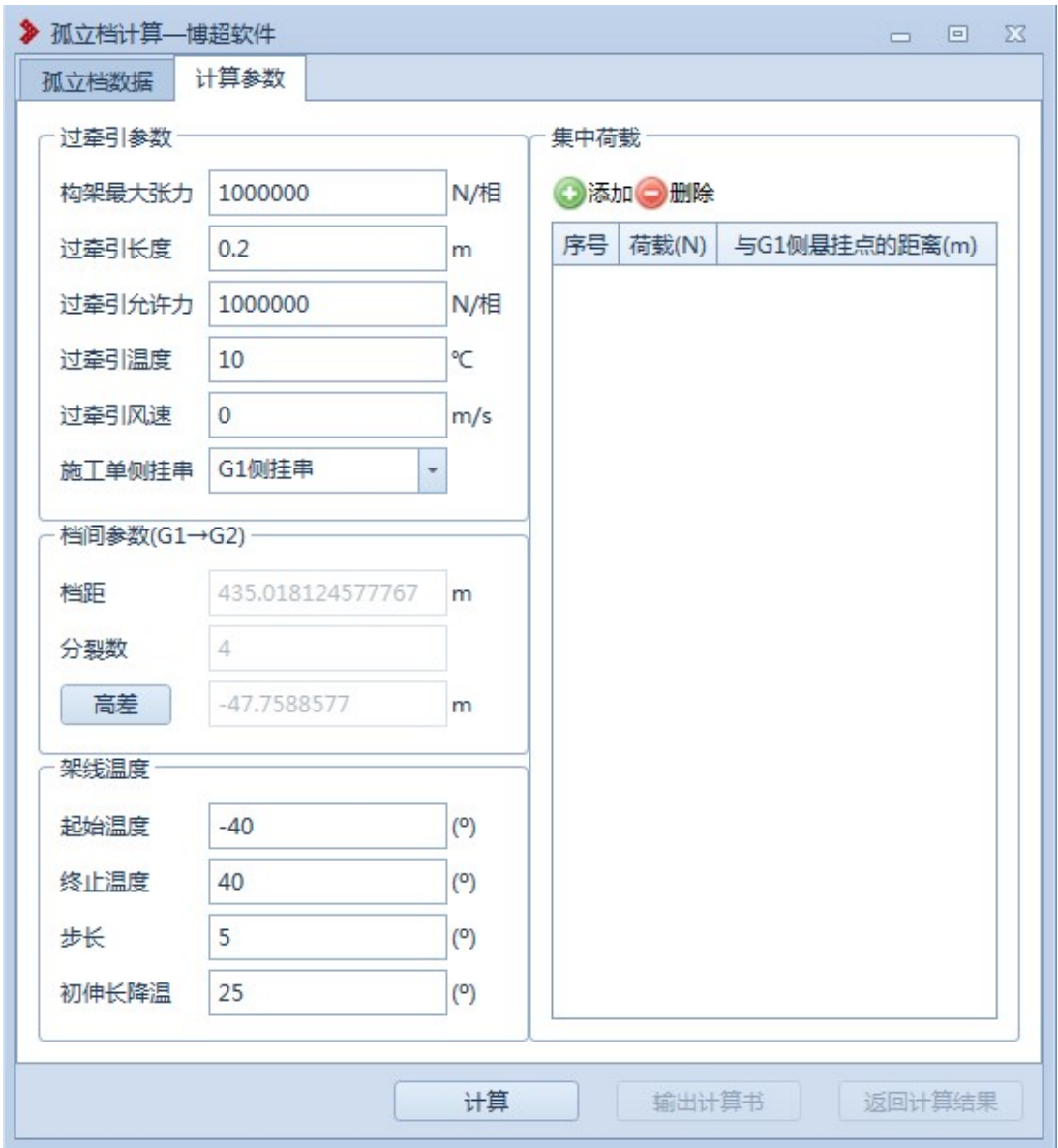

图 11.2- 3 孤立档计算-计算参数界面

【计算】:点击该按钮,程序自动计算,并给出计算结果,计算结果界面

如下图所示:

| 孤立档数据 | 计算参数    | 计算结果  |       |       |         |       |         |      |
|-------|---------|-------|-------|-------|---------|-------|---------|------|
| 气象张力  | 架线及竣工弧垂 |       | 控制条件  |       |         |       |         |      |
| 序号    | 气象条件    | 温度(℃) | 导线荷   | 切应力   | 线长参     | 张力(N) | 最大弧     | 弧目   |
| 1     | 最高温度    | 50    | 11.30 | 28.72 | 5857518 | 42342 | 217,509 | 6.59 |
| 2     | 最低温度    | $-10$ | 11.30 | 28.72 | 5857518 | 55147 | 217.509 | 5.06 |
| 3     | 覆冰情况    | $-5$  | 14.52 | 34.08 | 9383734 | 57959 | 217.355 | 6.14 |
| 4     | 最大风速    | -5    | 13.70 | 31.74 | 8368619 | 56892 | 217.500 | 5.91 |
| 5     | 大气有风    | 15    | 11.36 | 28.80 | 5914906 | 49465 | 217.509 | 5.61 |
| 6     | 大气无风    | 15    | 11.30 | 28.72 | 5857518 | 49385 | 217.509 | 5.65 |
| 7     | 内过电压    | 15    | 11.60 | 29.10 | 6147887 | 49788 | 217.508 | 5.75 |
| 8     | 安装情况    | $-30$ | 11.36 | 28.80 | 5914906 | 60202 | 217.509 | 4.66 |
| 9     | 带电作业    | 15    | 11.36 | 28.80 | 5914906 | 49465 | 217,509 | 5.61 |
| 10    | 年平气温    | 20    | 11.30 | 28.72 | 5857518 | 48303 | 217.509 | 5.71 |
| 11    | 事故情况    | $-5$  | 11.30 | 28.72 | 5857518 | 53950 | 217,509 | 5.11 |
| 12    | 验算情况    | 80    | 11.30 | 28.72 | 5857518 | 37317 | 217.509 | 7.48 |
| 13    | 验算覆冰    | $-5$  | 17.06 | 37.18 | 127064  | 61094 | 217.378 | 6.81 |
| 14    | I<br>施  | $-30$ | 11.30 | 28.58 | 5375410 | 59594 | 219.594 | 4.59 |
| 15    | Ι<br>竣  | $-30$ | 11.30 | 28.72 | 5857518 | 60138 | 217.509 | 4.64 |
|       |         |       |       |       |         |       |         |      |
| ۰     |         |       | III   |       |         |       |         | Þ    |

图 11.2- 12 孤立档计算-计算结果界面

【输出计算书】:点击该按钮,输出孤立档计算的计算书。

【返回计算结果】:将计算结果返回到球上。

11.2.1.2 自由设计

### 点击自由设计,点击"确定",弹出界面如下所示:

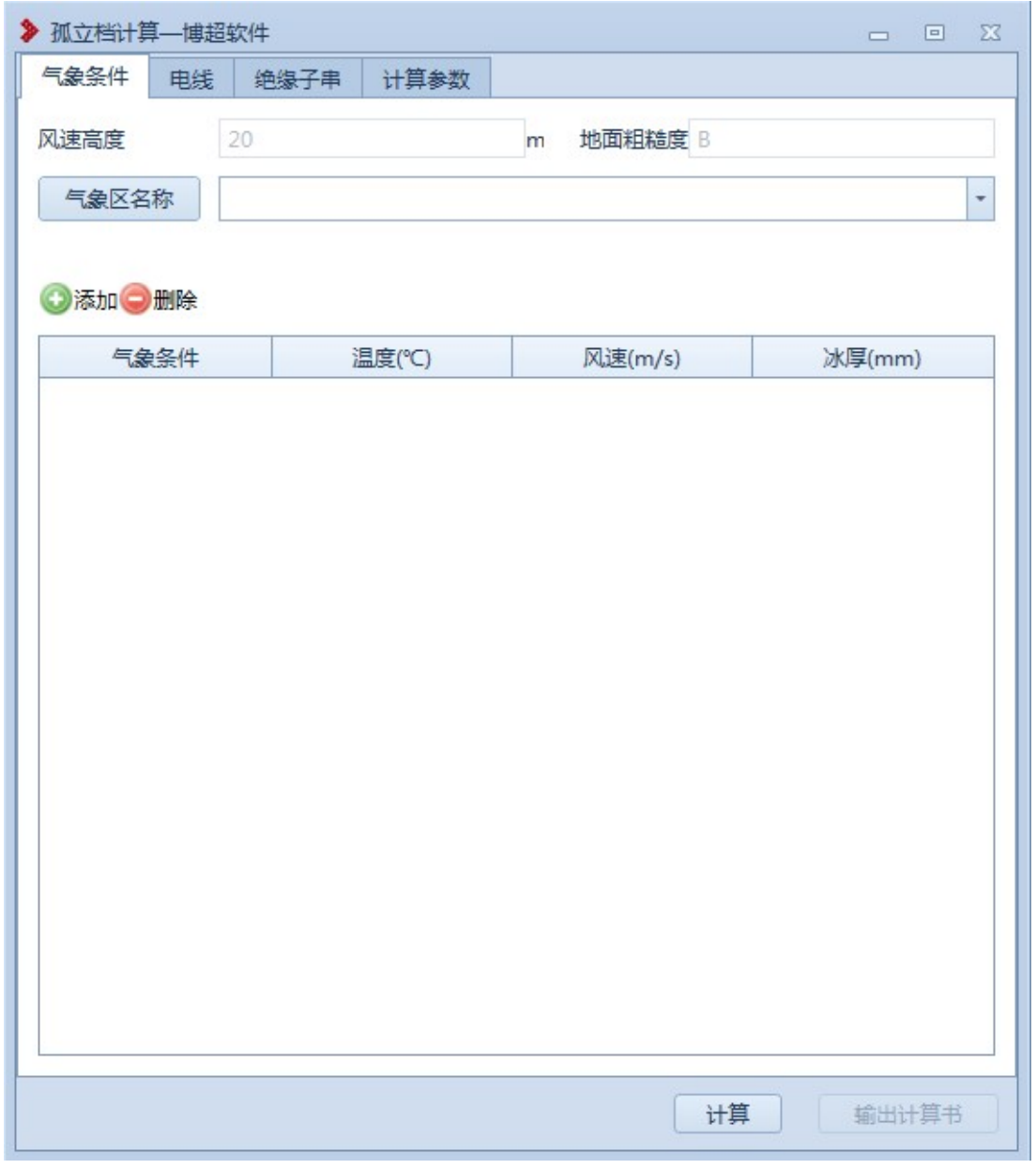

#### 图 11.2- 13 气象条件

【气象条件】:气象条件需手动选择或填写,点击<mark>气象区各称</mark>,弹出气象 库,选择气象条件;也可在气象区名称下拉列表中选择气象条件,也可手 动添加气象条件。

【电线】:同气象条件。

【绝缘子串】同气象条件。

点击计算,返回计算结果,点击输出计算书,输出计算书,自由计 算的结果不返回到球上。

11.3 特性计算

计算导地线的比载、荷载、以悬链线模型进行导地线力学计算,输 出张力、弧垂、百米弧垂等

- 1、 计算导地线组合荷载
- 2、 计算临界档距
- 3、 计算张力特性和弧垂
- 4、 计算百米弧垂

:使用该功能,对耐张段之间的信息进行计算。点击该按 钮,弹出界面如下图(11.3-1)所示:

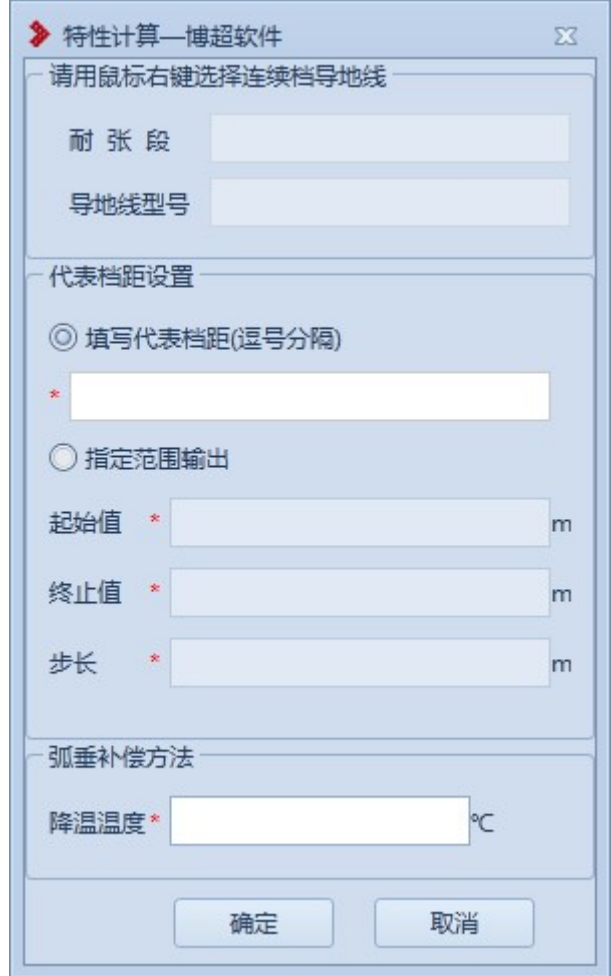

#### 图 11.3-1 特性计算

具体操作如下:

在 GIS 上使用鼠标右键拾取需要计算的导线,"耐张段"和"导地 线型号"信息自动填写。点击"确定",打开计算界面。点击"取消", 关闭界面。

【导线】:在该选项卡中查看导线的信息。不可编辑。界面如下图 (11.3-2)所示:

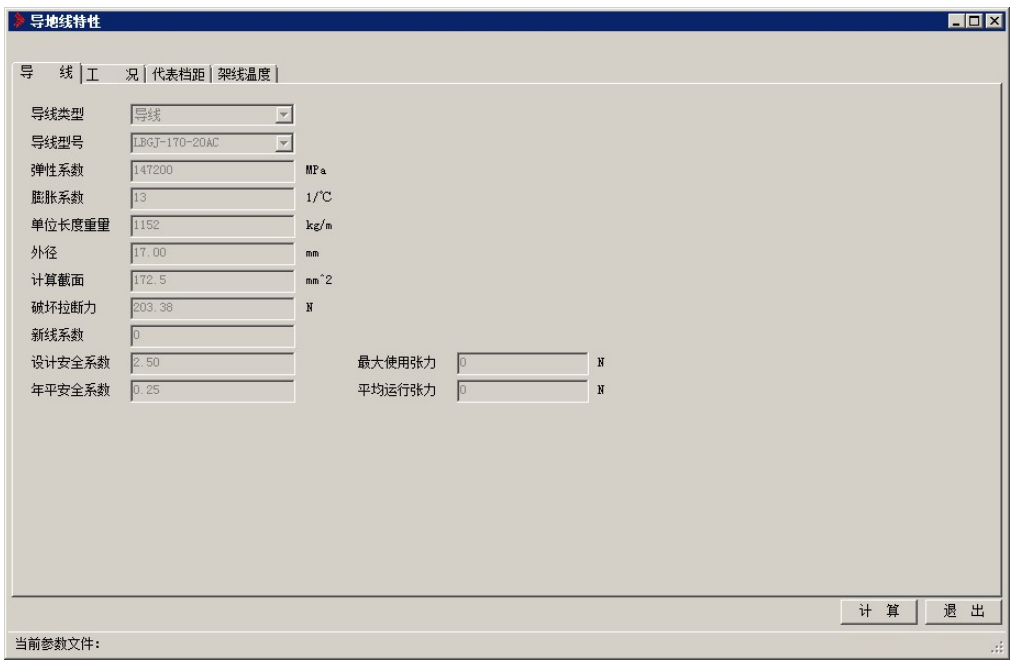

图 11.3-2 特性计算-导线

【工况】:在该选项卡中查看工况的信息。界面如下图(11.3-3) 所示:

| 冰<br>$\boxtimes$ | 地形<br>$\overline{r}$<br>$\mathbf{k}\mathbf{V}$ | $\blacktriangledown$ | 气象区 第1气象区<br>$\overline{\mathbf{r}}$ |         |                         |
|------------------|------------------------------------------------|----------------------|--------------------------------------|---------|-------------------------|
|                  | 工况名称                                           | 温度 (°C)              | 基本风速 (m/s)                           | 冰厚 (mm) | 是否折算风速                  |
| $+1$             | 最高温度                                           | 50.00                | 0,00                                 | 0.00    | 圖                       |
| $\overline{2}$   | 最低温度                                           | $-10.00$             | 0.00                                 | 0.00    | $\overline{\mathbf{v}}$ |
| 3                | 覆冰情况                                           | $-5.00$              | 10.00                                | 5.00    | $\overline{\mathbf{v}}$ |
| $\overline{4}$   | 最大风速                                           | $-5.00$              | 25.00                                | 0.00    | $\overline{\mathbf{v}}$ |
| 5                | 大气有风                                           | 15.00                | 10.00                                | 0.00    | $\overline{\mathbf{v}}$ |
| $6\phantom{a}$   | 大气无风                                           | 15.00                | 0.00                                 | 0.00    | $\overline{\mathbf{v}}$ |
| $7$              | 内过电压                                           | 15.00                | 15.00                                | 0.00    | $\overline{\mathbf{v}}$ |
| 8                | 安装情况                                           | $-5.00$              | 10.00                                | 0.00    | $\overline{\mathbf{v}}$ |
| $\overline{9}$   | 带电作业                                           | 15.00                | 10.00                                | 0.00    | $\overline{\mathbf{v}}$ |
| 10               | 年平气温                                           | 20.00                | 0.00                                 | 0.00    | $\overline{\mathbf{v}}$ |
| 11               | 事故情况                                           | $-5.00$              | 0.00                                 | 0.00    | $\overline{\mathbf{v}}$ |
| 12               | 验算情况                                           | 80.00                | 0.00                                 | 0.00    | $\overline{\mathbf{v}}$ |
| 13               | 验算覆冰                                           | $-5.00$              | 10.00                                | 8.00    | $\overline{\mathbf{v}}$ |

图 11.3-3 特性计算-工况

【代表档距】:在该选项卡中查看代表档距的信息。不可编辑。界 面如下图 (11.3-4) 所示:

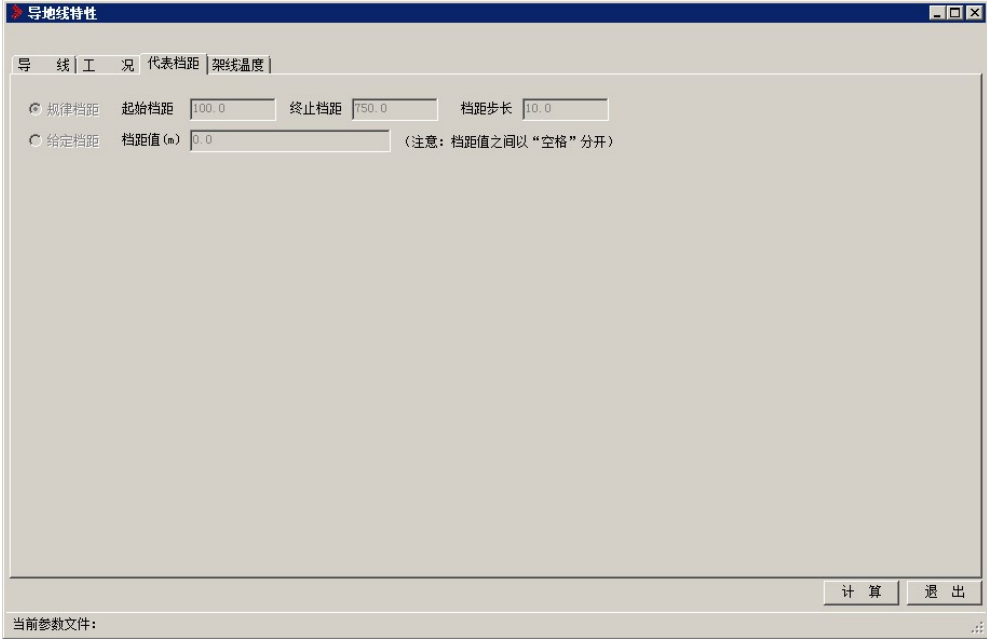

#### 图 11.3-4 特性计算-代表档距

【架线温度】:在该选项卡中查看架线温度的信息。不可编辑。界 面如下图(11.3-5)所示:

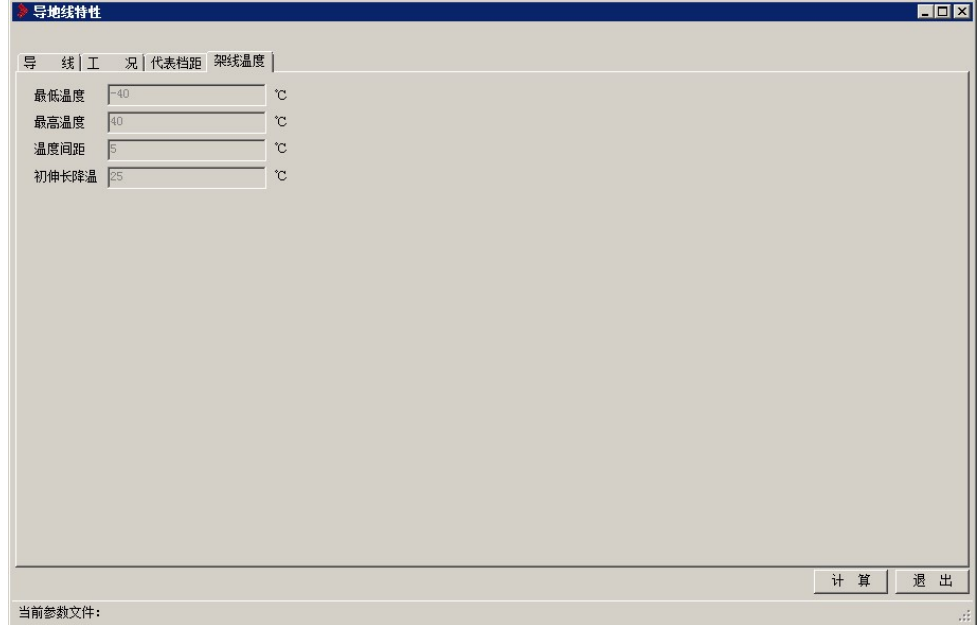

#### 图 11.3-5 特性计算-架线温度

【计算】:点击该按钮,程序自动计算,并给出计算结果,计算结 果界面如下图 (11.3-6) 所示:

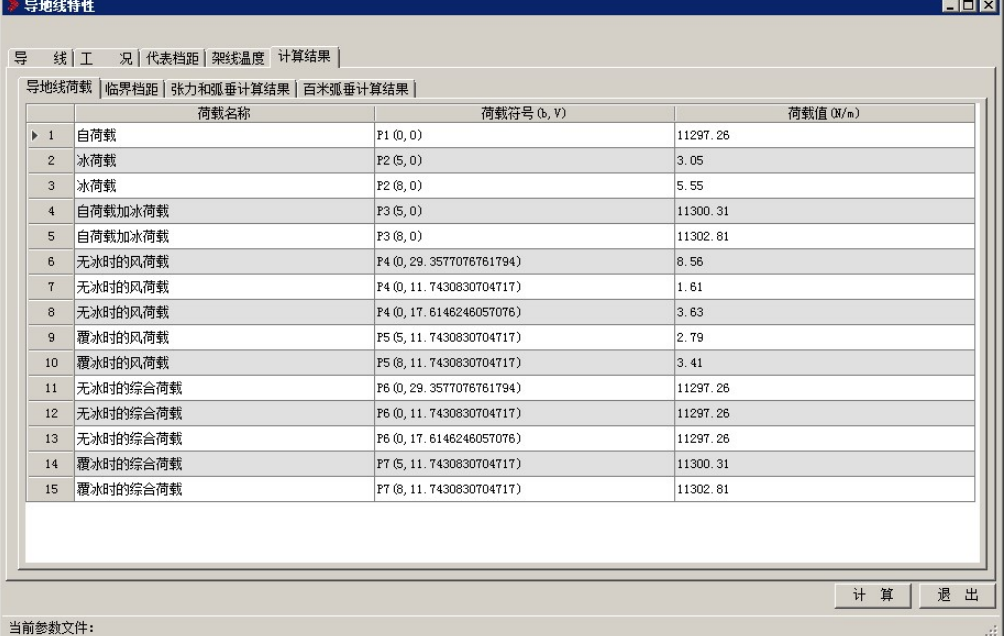

图 11.3-6 特性计算-计算结果

【退出】:退出计算并关闭界面。

#### 11.4 连续上下山计算

:计算连续档安装过程中由于高差而产生的安装时连 接点位置偏移,通过计算,调整各档弧垂来使其达到平衡状态。计算调整 后导地线弧垂以及各档调整线长、确定调整量。界面如下图(11.4-1)所 示:

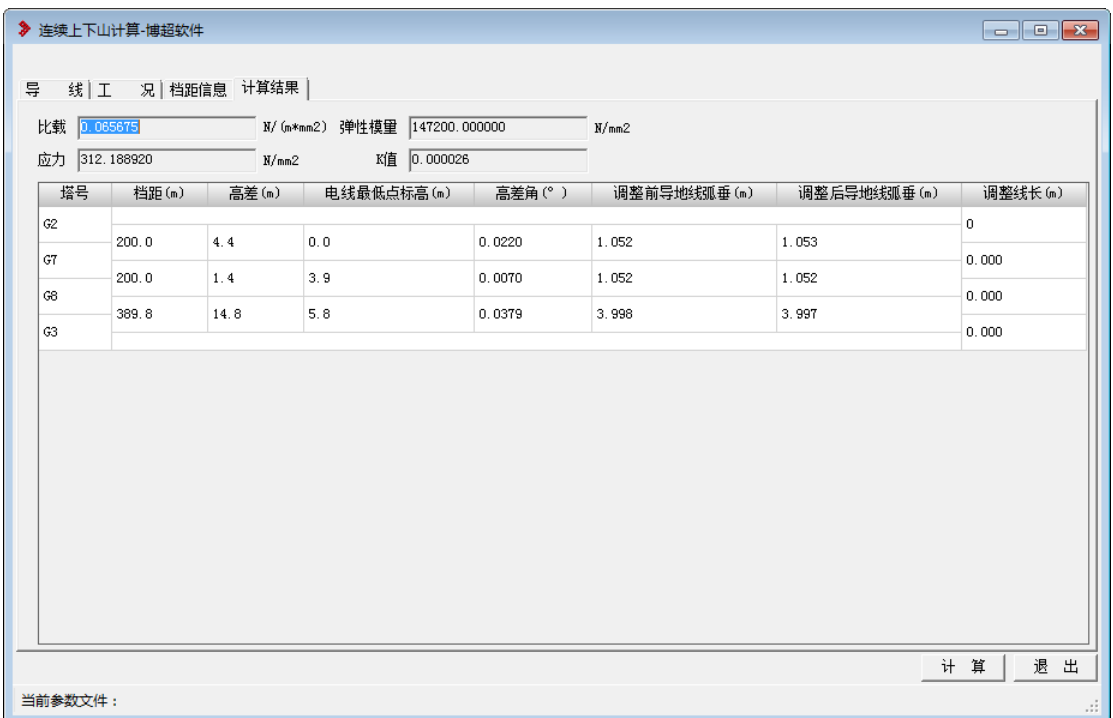

#### 图 11.4-1 连续上下山

【导线】:在该选项卡中查看导线的信息。不可编辑。

【工况】:在该选项卡中查看工况的信息。不可编辑。

【档距信息】:在该选项卡中查看档距的信息。不可编辑。

【计算结果】:在该选项卡中查看调整弧垂值的信息。不可编辑。

#### 11.5 覆冰过载计算

· 翻冰过载计算: 使用该功能, 对耐张段之间的覆冰过载能力进行计算。 点击该按钮,弹出界面如下图 (11.5-1) 所示:

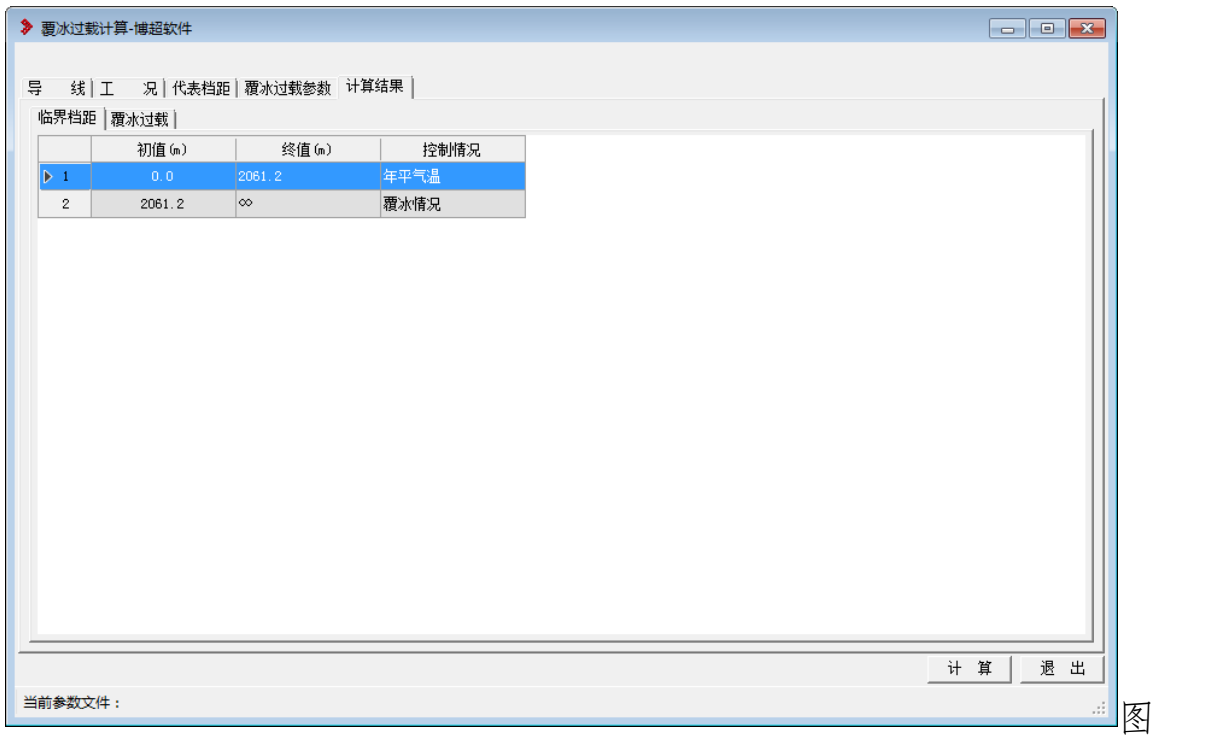

#### 11.5-1 覆冰过载计算

【导线】:在该选项卡中查看导线的信息。不可编辑。

【工况】:在该选项卡中查看工况的信息。不可编辑。

【代表档距】:在该选项卡中查看代表档距的信息。可编辑。

【覆冰过载参数】:在该选项卡中查看覆冰过载参数。不可编辑。

【计算结果】:在该选项卡中查看调整弧垂值的信息。不可编辑。

11.6 档内线长计算

:档内线长计算,支持用户对当前激活方案进行档内线长 计算。点击按钮,弹出界面如下图所示;

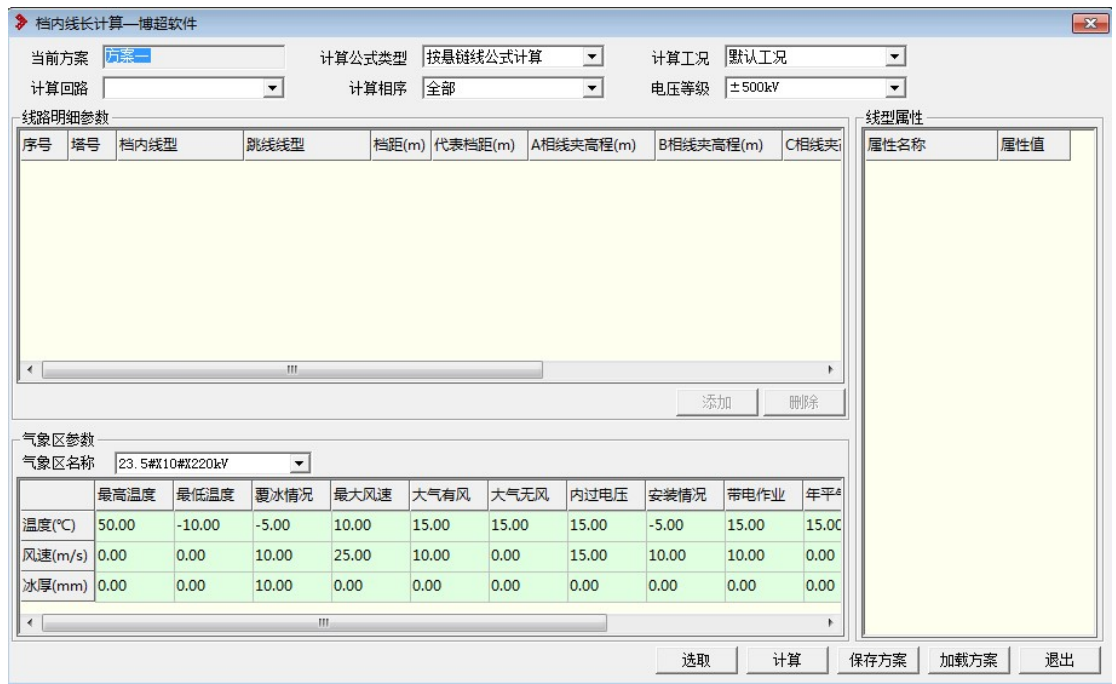

图 11.6- 1 档内线长计算

【选取】:弹出如下所示界面,选择统计方式:排位段或指定要计算 的杆塔范围。

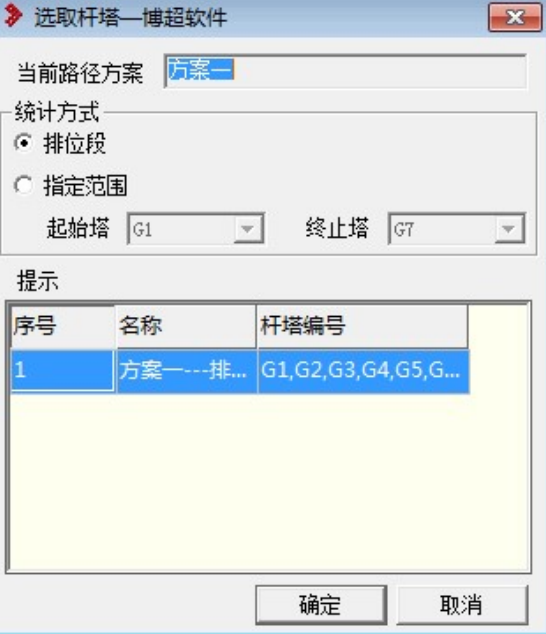

图 11.6- 2 选取杆塔

【计算】:选取杆塔范围后,点击计算,计算档内每相导线、跳线的 线长:

【保存方案】:生成当前方案档内线长计算的 xml 数据。

【加载方案】:加载档内线长计算 xml 格式的方案。

【退出】:关闭窗口,结束操作。

11.7 线路耗损计算

业线路标计算线用于计算导线损耗、地线损耗和电晕 损耗。点击按钮,弹出界面如图 11.7- 1 所示:

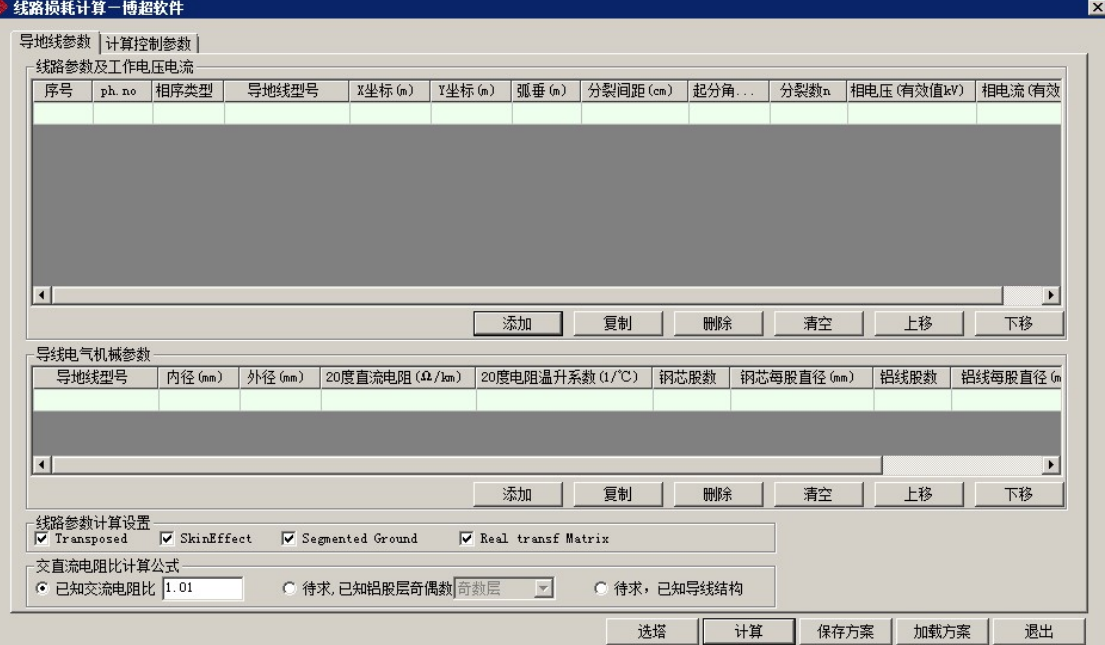

#### 图 11.7- 1 线路耗损计算

【选塔】:选择要计算的杆塔,弹出界面如图 11.7- 2 所示: 【计算】:对所选杆塔进行线路耗损计算,并导出 excel 结果,如图 11.7- 3 所示;

【保存方案】:保存当前计算参数和计算控制参数; 【加载方案】:加载已有的计算参数和计算控制参数; 【退出】:关闭窗口,结束操作。

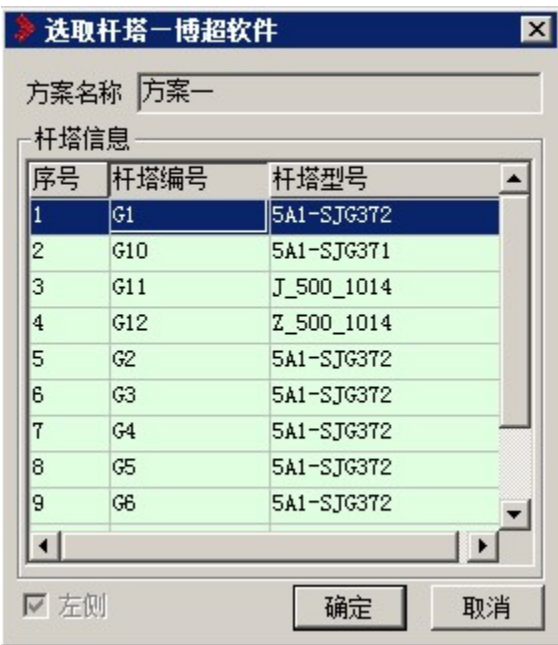

图 11.7- 2 线路耗损计算--选塔

- 【方案名称】:显示当前激活的方案名称,只读;
- 【杆塔信息】:列出当前方案所有的杆塔;
- 【确定】:确认所选的杆塔;
- 【取消】:关闭窗口,结束操作。

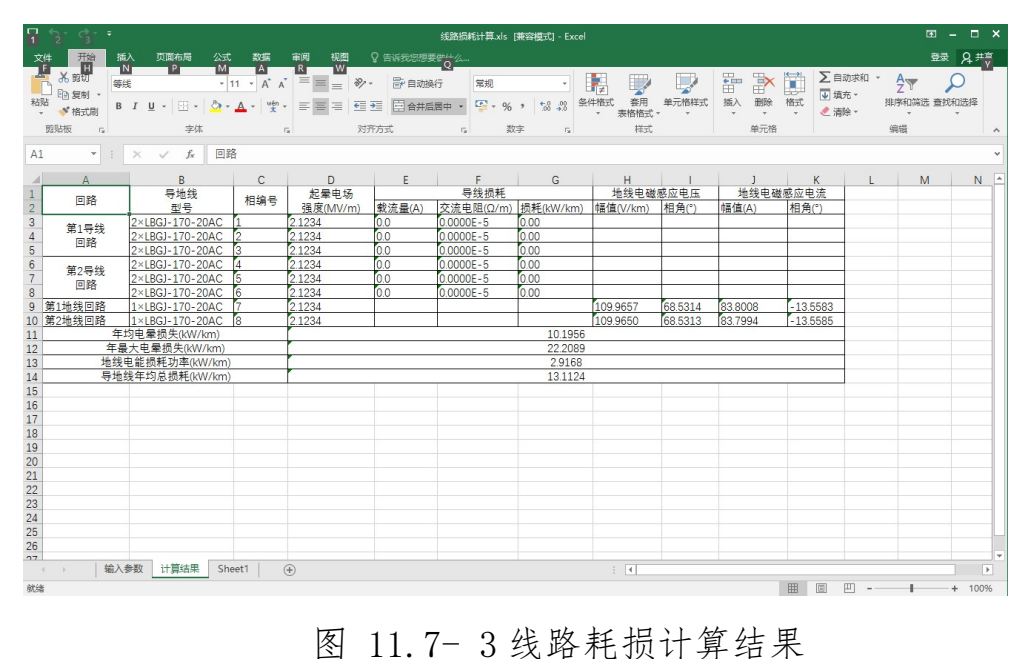

#### 11.8 电气参数计算

回电气参数计算主要根据导地线的信息和计算控制参 数,计算线路各相参数,并以矩阵的形式输出。点击按钮,弹出界面如图 11.8- 1 所示:

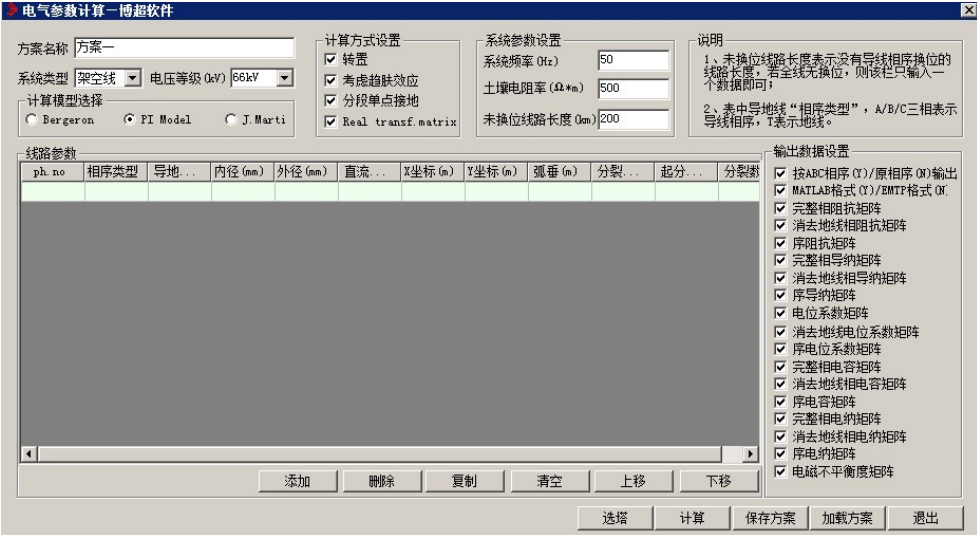

图 11.8- 1 电气参数计算

【选塔】:选择要计算的杆塔,弹出界面如图 11.8- 2 所示:

【计算】:对所选杆塔进行线路耗损计算,并导出 excel 结果,如图 11.8- 3 所示;

【保存方案】:保存当前计算参数和计算控制参数;

【加载方案】:加载已有的计算参数和计算控制参数;

【退出】:关闭窗口,结束操作。

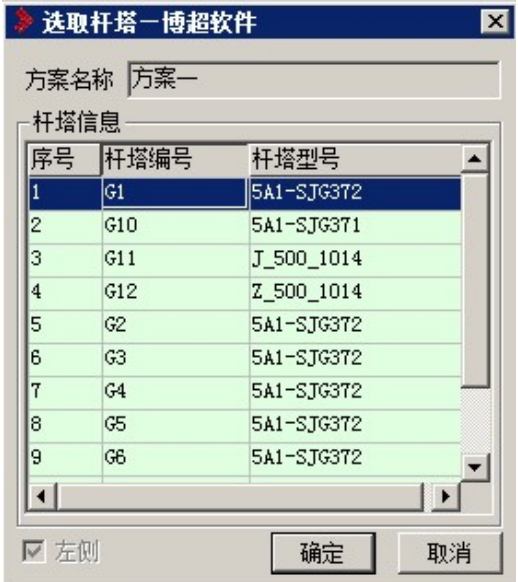

图 11.8- 2 电气参数计算选塔

【方案名称】:显示当前激活的方案名称,只读;

【杆塔信息】:列出当前方案所有的杆塔;

【确定】:确认所选的杆塔;

【取消】:关闭窗口,结束操作。

| 日<br>- م-                 | $\rightarrow$ .<br>$\equiv$                                                       |                                                                                              | 电气参数计算.xls [兼容模式] - Excel                                                                                              |                                                                            |                                                                          | $  \times$<br>凮                |
|---------------------------|-----------------------------------------------------------------------------------|----------------------------------------------------------------------------------------------|----------------------------------------------------------------------------------------------------|----------------------------------------------------------------------------|--------------------------------------------------------------------------|--------------------------------|
| 文件                        | 开始<br>插入<br>页面布局<br>公式                                                            | 数据<br>宙阅<br>柳图<br>♀ 告诉我您想要做什么                                                                |                                                                                                    |                                                                            |                                                                          | 登录<br>凡共享                      |
| <b>Allen</b><br>粘贴<br>剪贴板 | 36 剪切<br>等线<br>59 复制<br>田 -<br>U<br>B I<br>∞<br><b>** 格式刷</b><br>字体<br>$\sqrt{2}$ | <b>最 自动换行</b><br>$+11 + A$<br>$\equiv$<br>$\overline{A}$<br>$=$<br>相相<br>든<br>写<br>≣<br>对齐方式 | 常规<br>٠<br>$\mathbb{F}_2$ .<br>$+0.00$<br>三 合并后居中<br>%<br>数字<br>$\overline{\mathbb{F}_M}$<br>$\overline{\mathbb{F}_M}$ | P<br>F<br>H,<br>H.<br>删除<br>插入<br>套用<br>单元格样式<br>条件格式<br>表格格式<br>单元格<br>样式 | Σ 自动求和<br>ij<br>$rac{A}{2}$<br>□填充 ·<br>格式<br>排序和简选 查找和选择<br>L 清除·<br>编辑 | C                              |
| A1                        | $\tau$<br>÷<br>$\times$<br>fx.                                                    | 导地线完整相阻抗矩阵(Q)                                                                                |                                                                                                    |                                                                            |                                                                          |                                |
| A                         |                                                                                   |                                                                                              | D                                                                                                    |                                                                            |                                                                          | G                              |
| $\mathbf{1}$              |                                                                                   |                                                                                              |                                                                                                    | 导地线完整相阻抗矩阵(Q)                                                              |                                                                          |                                |
| $\overline{c}$            |                                                                                   | R                                                                                            |                                                                                                    |                                                                            |                                                                          |                                |
| 3A                        | 1.7871E+001+1.4914E+002i                                                          | 1.0874E+001+7.5894E+001i                                                                     | 1.0933E+001+6.5831E+001i                                                                                               | 1.0814E+001+7.3135E+001i                                                   | $1.0872E + 001 + 6.8751E + 001i$                                         | $1.0931E + 001 + 6.3020E + 0$  |
| $4 \mid B$                | 1.0874E+001+7.5894E+001i                                                          | 1.7988E+001+1.4901E+002i                                                                     | $1.0993E+001+7.5774E+001i$                                                                                             | 1.0872E+001+6.8751E+001i                                                   | $1.0931E+001+7.1082E+001i$                                               | $1.0991E + 001 + 6.7437E + 00$ |
| 5 <sup>o</sup>            | 1.0933E+001+6.5831E+001i                                                          | 1 0993F+001+7 5774F+001i                                                                     | $1.8109E + 001 + 1.4888E + 002i$                                                                                       | 1.0931E+001+6.3021E+001i                                                   | $1.0991E+001+6.7438E+001i$                                               | $1.1051E+001+6.9259E+00$       |
| 6A                        | 0814F+001+73135F+001i                                                             | 10872F+001+68751F+001i                                                                       | $10931F + 001 + 63021F + 001i$                                                                                         | 17871F+001+14914F+002i                                                     | 10874F+001+75894F+001i                                                   | $10933F + 001 + 65831F + 00$   |
| 7B                        | 0872E+001+6.8751E+001i                                                            | 10931E+001+7.1082E+001i                                                                      | 10991E+001+67438E+001i                                                                                                 | 1.0874E+001+7.5894E+001i                                                   | 1.7988E+001+1.4901E+002i                                                 | $1.0993E + 001 + 7.5774E + 00$ |
| $8$ C                     | $.0931E + 001 + 6.3020E + 001i$                                                   | $1.0991E + 001 + 6.7437E + 001i$                                                             | $1.1051E+001+6.9259E+001$                                                                                              | 1.0933E+001+6.5831E+001i                                                   | 1.0993E+001+7.5774E+001i                                                 | 1.8109E+001+1.4888E+00         |
| $9$ $\overline{T}$        | $1.0771E + 001 + 6.9229E + 001i$                                                  | $1.0829E + 001 + 6.3949E + 001i$                                                             | 1.0887E+001+5.9276E+001i                                                                                               | 1.0773E+001+7.9923E+001i                                                   | 1.0831E+001+6.7992E+001i                                                 | $1.0889E + 001 + 6.1397E + 00$ |
| $10$ T                    | 10773F+001+79651F+001i                                                            | $1.0831E+001+6.7958E+001i$                                                                   | $1.0889E + 001 + 6.1392E + 001i$                                                                                       | 10771F+001+68838F+001i                                                     | $1.0829E + 001 + 6.3745E + 001i$                                         | $1.0887E+001+5.9161E+00$       |
| 11<br>12                  |                                                                                   |                                                                                              | 消去地线后相阻抗矩阵(Q)                                                                                                    |                                                                            |                                                                          |                                |
| 13                        |                                                                                   |                                                                                              |                                                                                                    |                                                                            |                                                                          |                                |
| 14A                       | 1.1407E+001+1.0473E+002i                                                          | 4.3595E+000+3.6783E+001i                                                                     | 4.3853E+000+3.0124E+001i                                                                                               | 4.2333E+000+2.9721E+001i                                                   | 4.3128E+000+3.0059E+001i                                                 | $4.3601E + 000 + 2.7540E + 00$ |
| 15B                       | 4.3595E+000+3.6783E+001i                                                          | 1.1531E+001+1.1446E+002i                                                                     | 4.5677E+000+4.4209E+001i                                                                                               | 4.3132E+000+3.0041E+001i                                                   | 4.4573E+000+3.6721E+001i                                                 | 4.5571E+000+3.5976E+0          |
| $16$ C                    | 4.3853E+000+3.0124E+001i                                                          | 4.5677E+000+4.4209E+001i                                                                     | 1.1757E+001+1.2004E+002i                                                                                               | 4.3609E+000+2.7537E+001i                                                   | 4.5580E+000+3.5988E+001i                                                 | 4.6963E+000+4.0481E+0          |
| 17A                       | 4.2333E+000+2.9721E+001i                                                          | 4.3132E+000+3.0041E+001i                                                                     | 4.3609E+000+2.7537E+001i                                                                                               | 1 1415F+001+1 0474F+002i                                                   | 4.3632E+000+3.6841E+001i                                                 | 4.3880E+000+3.0173E+0          |
| 18B                       | 43128E+000+30059E+001i                                                            | 44573E+000+36721E+001i                                                                       | 45580E+000+35988E+001i                                                                                                 | 43632E+000+36841E+001i                                                     | $1.1534E + 001 + 1.1455E + 002i$                                         | 4.5705E+000+4.4274E+00         |
| $19$ C                    | 4.3601E+000+2.7540E+001i                                                          | 4.5571E+000+3.5976E+001i                                                                     | 4.6963E+000+4.0481E+001i                                                                                               | 4.3880E+000+3.0173E+001i                                                   | 4.5705E+000+4.4274E+001i                                                 | $1.1760E + 001 + 1.2009E + 00$ |
| 20                        |                                                                                   |                                                                                              |                                                                                                    |                                                                            |                                                                          |                                |
| 21                        |                                                                                   |                                                                                              | 线路序阻抗矩阵(Ω)                                                                                                    |                                                                            |                                                                          |                                |
| 22                        |                                                                                   |                                                                                              |                                                                                                    | $\Omega$                                                                   |                                                                          |                                |
| $\sim$                    | 计算结果<br>输入参数<br>Sheet1                                                            | (F)                                                                                          |                                                                                                    | $\frac{1}{2}$                                                              |                                                                          | Þ                              |
| 就绪                        |                                                                                   |                                                                                              |                                                                                                    |                                                                            | 田<br>国<br>凹                                                              | $+ 100%$                       |

图 11.8- 3 电气参数计算结果

#### 11.9 杆塔荷载计算

<sup>•</sup>杆塔荷载计算主要用于计算直线塔、转角塔每一相导线的横 向荷载、纵向荷载和垂直荷载,以及整塔合计的横向荷载、纵向荷载和垂 直荷载。点击按钮,弹出界面如图 11.9- 1 所示:

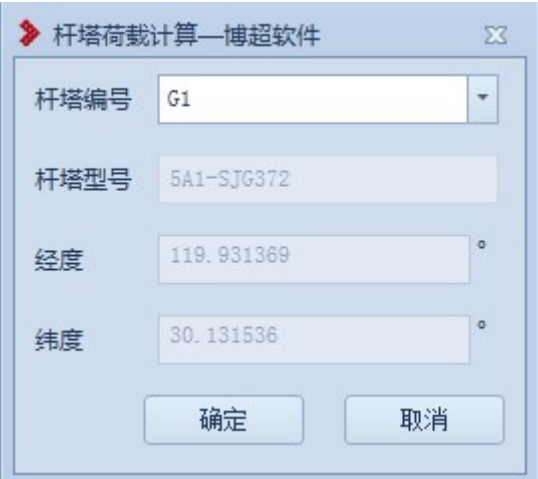

#### 图 11.9- 1 杆塔荷载计算

【杆塔编号】:下拉列表选择需要计算的杆塔;

- 【杆塔编号】:显示所选杆塔的型号;
- 【经度】:显示所选杆塔的经度;
- 【纬度】:显示所选杆塔的纬度;
- 【确定】:对所选杆塔进行杆塔荷载计算;
- 【取消】:关闭窗口,结束操作。

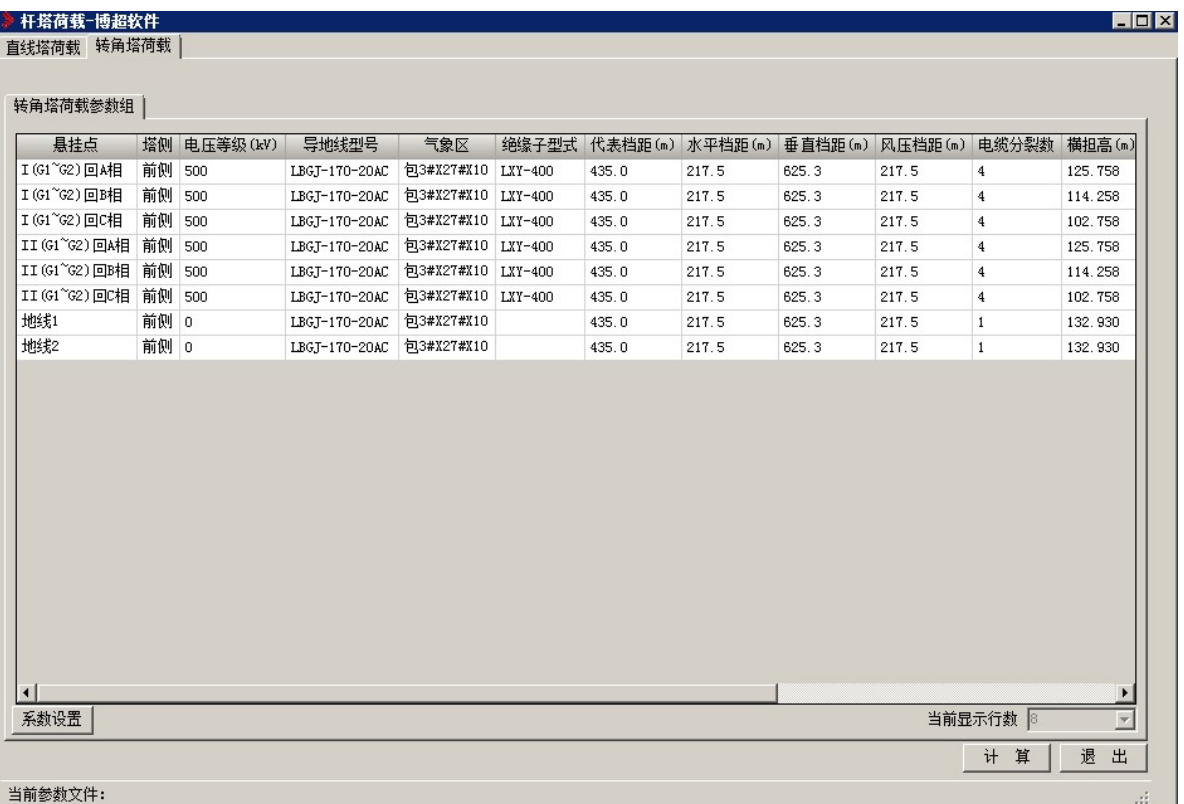

- 图 11.9- 2 整塔杆塔荷载计算
- 【计算】:计算整塔合计的横向荷载、纵向荷载和垂直荷载;
- 【退出】:关闭窗口,结束操作。

| [计算结果] 计算结果调整表 | 工 况  | 垂直荷载(II)  | 纵向荷载(N) | 橫向荷载(N)        | 风力荷载(N) |
|----------------|------|-----------|---------|----------------|---------|
| 覆冰             |      | 1273474   | 1842841 | 31097          | 31097   |
| 大风             |      | 572717    | 1504043 | 61215          | 61215   |
| 最低温度           |      | 524383    | 1517491 | $\overline{0}$ | $\,0\,$ |
| 不均覆冰脱冰         |      | 1109623   | 953945  | 22926          | 22926   |
| 不均覆冰有冰         |      | 1273474   | 1842841 | 31097          | 31097   |
| 事故             | 正常相  | 1138296.9 | 2456611 | $\overline{0}$ | $\circ$ |
| 安装             | 正紧未挂 | 2712748.7 | 5667115 | 26437          | 26437   |
|                |      |           |         |                |         |
|                |      |           |         |                |         |

图 11.9- 3 整塔杆塔荷载计算结果

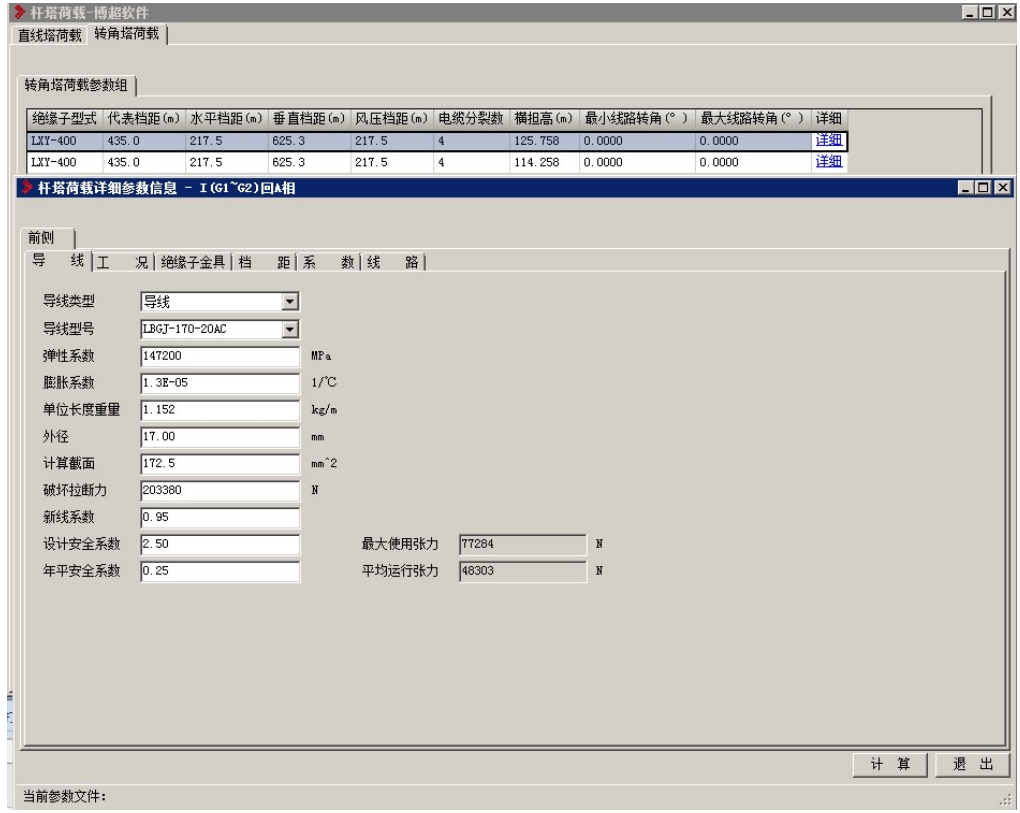

图 11.9- 4 某相杆塔荷载计算

【详细】:查看该相的详细信息;

【计算】:计算该相的横向荷载、纵向荷载和垂直荷载;

【退出】:关闭窗口,结束操作。

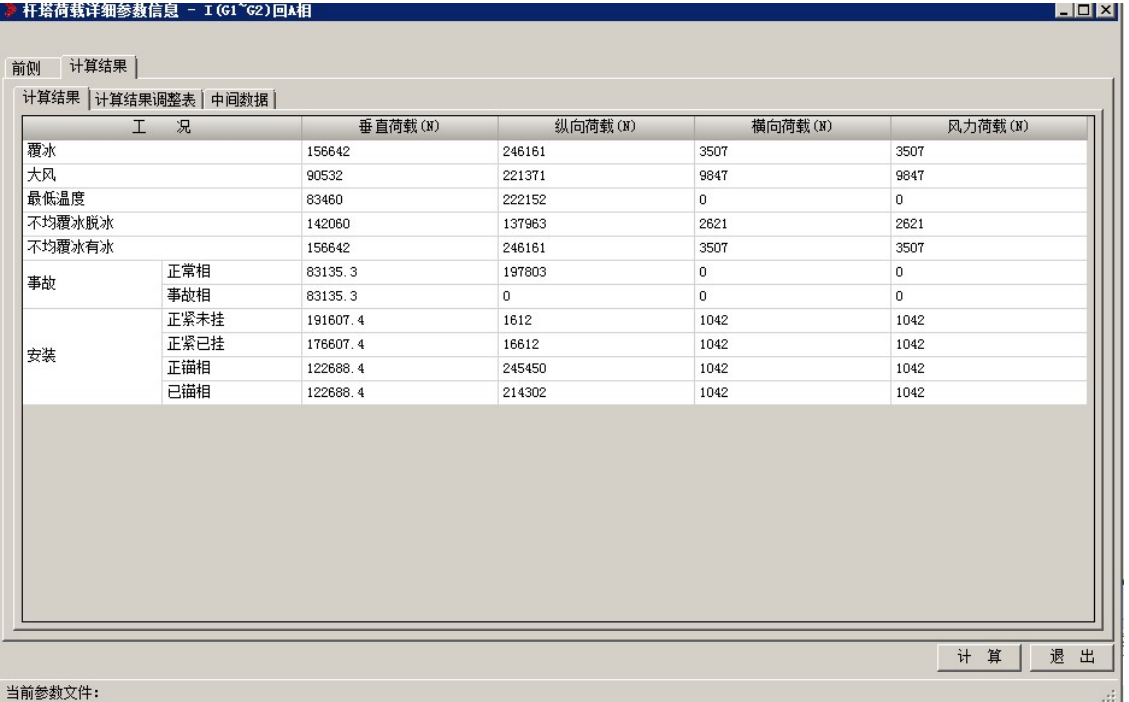

#### 图 11.9- 5 某相杆塔荷载计算结果

11.10不均匀覆冰不平衡张力计算

:不均匀覆冰不平衡张力计算,支持用户对当前激 活方案进行不均匀覆冰不平衡张力计算。点击按钮,弹出界面如下图(图 11.10-1) 所示:

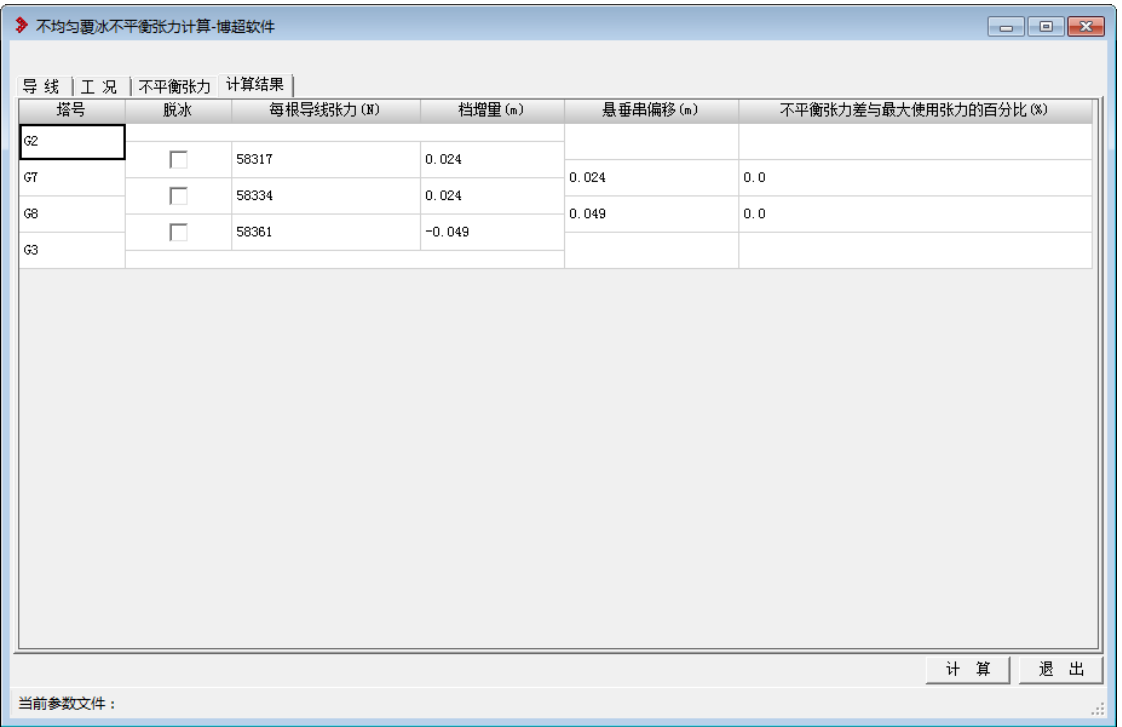

图 11.10- 1 不均匀覆冰不平衡张力计算

【导线】:在该选项卡中查看导线的信息。不可编辑。

【工况】:在该选项卡中查看工况的信息。不可编辑。

【不平衡张力】:设置不平衡张力的计算张力与不均匀覆冰工况,初 伸长降温温度等。

【计算】:点击该按钮,程序自动计算,并给出计算结果。

11.11断线不平衡张力计算

· 断线不进行张力计算, 支持用户对当前激活方案进行 断线不平衡张力计算。点击按钮,弹出界面如下图(图 11.11-1)所示:

| 其他<br>初伸长降温 0 | ○ 按指定条件计算 冰厚 0.0<br>◎ 按指定张力计算 张力 ◎<br>$^\circ \text{C}$ | mm 风速 10<br>N<br>导线分裂数 4   | (m/s) 温度 5<br>考虑间隔棒 ○ 是   | $^{\circ}$ C<br>す否 | 覆冰冰厚<br>覆冰风速<br>覆冰温度 | 10.0<br>$\boxed{10}$<br>$\overline{-5}$ | mm<br>(m/<br>°C      |
|---------------|---------------------------------------------------------|----------------------------|---------------------------|--------------------|----------------------|-----------------------------------------|----------------------|
| 塔号            | 档距(m)                                                   | 高差(m)                      | 悬垂串长度(m)                  |                    | 悬垂串重量(kg)            | 断线数                                     |                      |
| G2<br>G7      | 199.9869448                                             | 7.602                      | $\mathbf 0$<br>8.35427537 | 0<br>1049.34       |                      | 0                                       |                      |
| G8            | 199.9870442<br>389.7841232                              | 1.406463623<br>18.00846362 | 5.96866765                | 411.03             |                      | 0<br>0                                  |                      |
| G3            |                                                         |                            | $\mathbb O$               | $\circ$            |                      |                                         |                      |
|               |                                                         |                            |                           |                    |                      | 当前显示行数 4                                | $\blacktriangledown$ |

图 11.11- 1 断线不平衡张力计算

【导线】:在该选项卡中查看导线的信息。不可编辑。

【工况】:在该选项卡中查看工况的信息。不可编辑。

【不平衡张力】:设置不平衡张力的计算张力与不均匀覆冰工况, 初伸长降温温度等。

【计算】:点击该按钮,程序自动计算,并给出计算结果。